#### MA!NDEC 3

### ADDRESS TEST PROGRAM

Abstract: Address test is a utility program designed to test the performance of the Type 12 memory module address selection. The program comes in two parts, a high and low test.

Although not specifically designed to test the Type 15 memory extend switch, it is compatible with multi memory machines in the sense that it can be read into any memory bank.

The program detects both multiple addressing and failure to address in all 4096 locations of each memory tested.

The high part checks from address 0000 of memory "0" to 7747 of the memory into which it was read and the program occupies register 7750 to 7777.

The low part checks from address 25 to address 7777 of the memory in which it was read and occupies register  $0 - 24$ .

### CHAPTER 1

## CONSOLE OPERATING PROCEDURE

The five tables below describe the console operating procedure to be used when running the Address Test program.

> TABLE 1-1 TAPE REQU IRED Address Test Tape (Drawn a 3)

TABLE 1-2 SWITCH

a) No sense swi tches or T. W. swi tches are used.

b) Set Test Address Switches(to appropriate memory field.) +0 -7:: *C:* ~ ~

TABLE 1-3 LOAD SEQUENCE

- a) Place tape in Reader and depress read-in -- the imp is performed automatically- to location 7750. l . *e* <sup>j</sup>~ (: :. ."... ... l.:' .
- b) If part one runs, load part 2 by depressing read-in -- the imp is performed automatically to register 0. The cycle time is approximately 385MS.

#### TABLE 1-4 ERROR HALTS

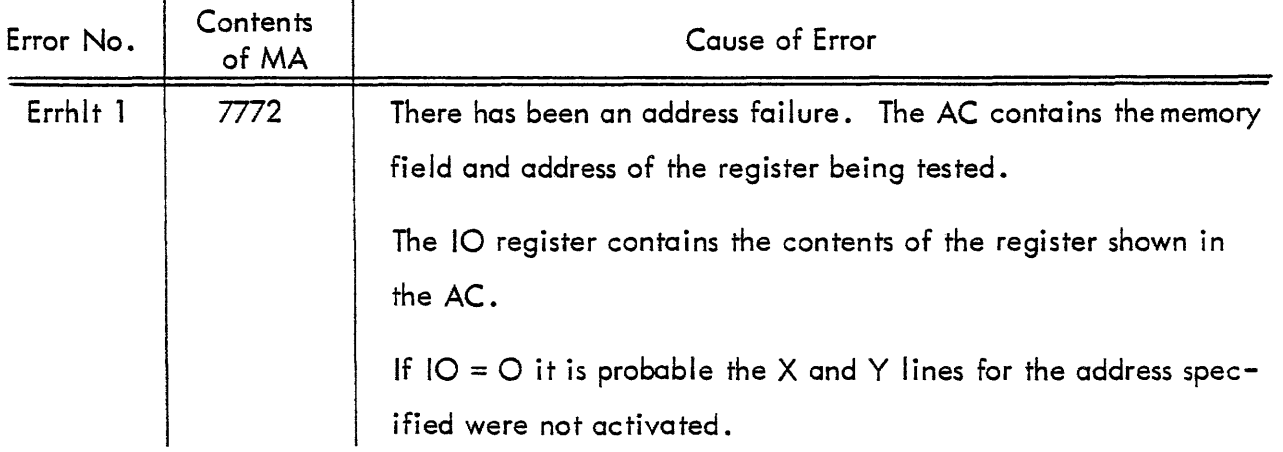

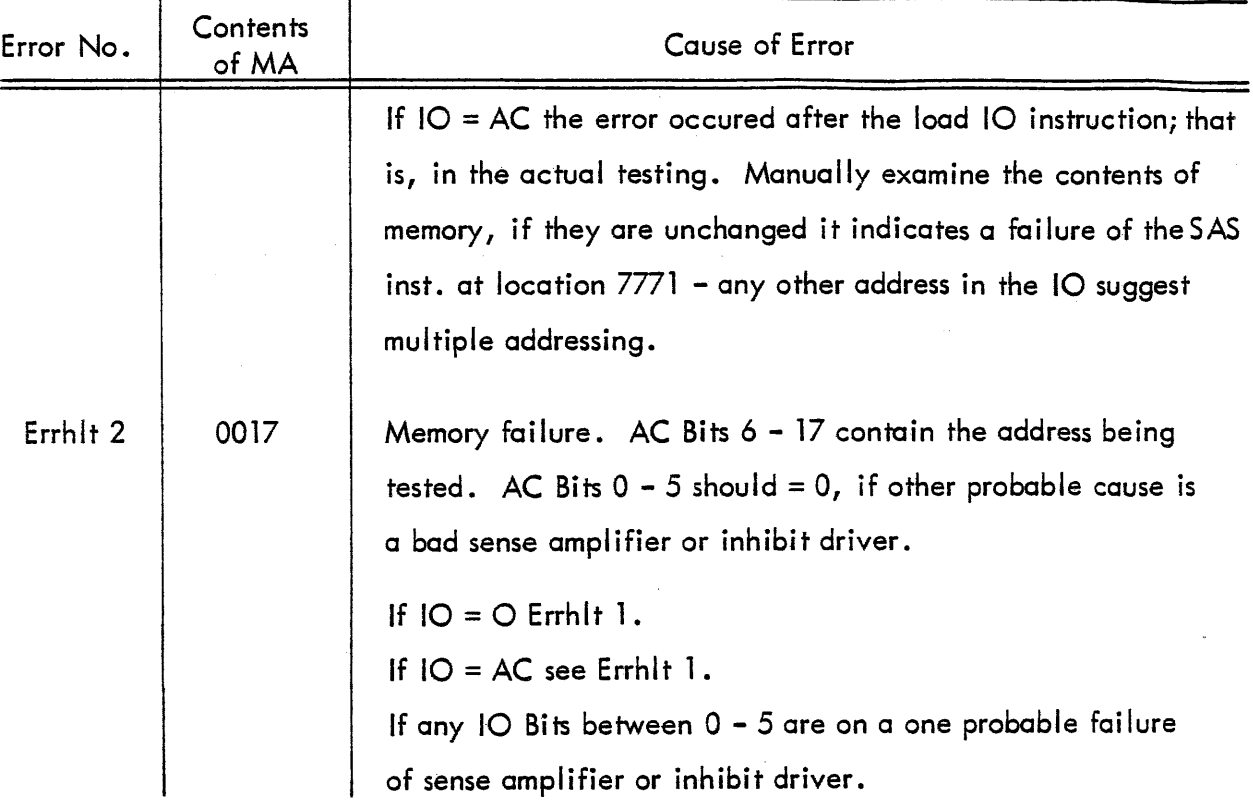

## TABLE 1-4 ERROR HALTS (continued)

## TABLE 1-5 POST ERROR RESTART PROCEDURES

The operator should record all pertinent information about the error, AC and IO contents.

Depressing continue will resume checking from the error location. Restarting will start checking at the lowest memory location. In either case the pattern will be restored.

### CHAPTER 2

### SUGGESTED APPLICATION OF THE ADDRESS TEST PROGRAM

#### MODIFICATJON OF PROGRAM FOR TROUBLE SHOOTING PURPOSES

If the high portion is started at 7751 instead of 7750 the extend will be off and checking will occur in only one memory.

If it is desirable to check only a portion of memory, this may be accomplished by modification of the start and stop address. Start address is the number N-l stop address is the number N.

```
Example: To test only register 100. 
Start = LAW 77Stop = 100High Test Start location = 7755High Test Stop location = 7777Low Test Start location = 2Low Test Stop location = 24
```
#### CHAPTER 3

#### PROGRAM DESCRIPTION

Address test is a utility program to test the address selection of Type 12 memory module. Depressing READ-IN will load the high part into the memory specified by the TEST AD-DRESS switches. The program is then executed by the computer.

The program sets the extend mode and clears all flag. A PC to AC transfer determines what memory the program has been read into. It then stores a start address of location o memory 0, a stop address of 7747 in the memory into which it was read.

Program flag one is tested for "0" and the program goes into a loop that makes the contents of each word between the start and stop address equal to the address of the word.

Flag one is set, start and stop address are initialized. The program now compares the contents of each word against a counter in location 7747. The program remains in the checking routine until an error or manual intervention stops it.

Upon finding an error the AC contains the location of the register being checked, the 10 is equal to the contents of the register. Depressing continue will resume checking and generate the pattern again when the start and stop address are equal.

The low portion of address test is very similar to the high, the primary difference is that it checks only the memory into which it has been read.

 $3 - 1$ 

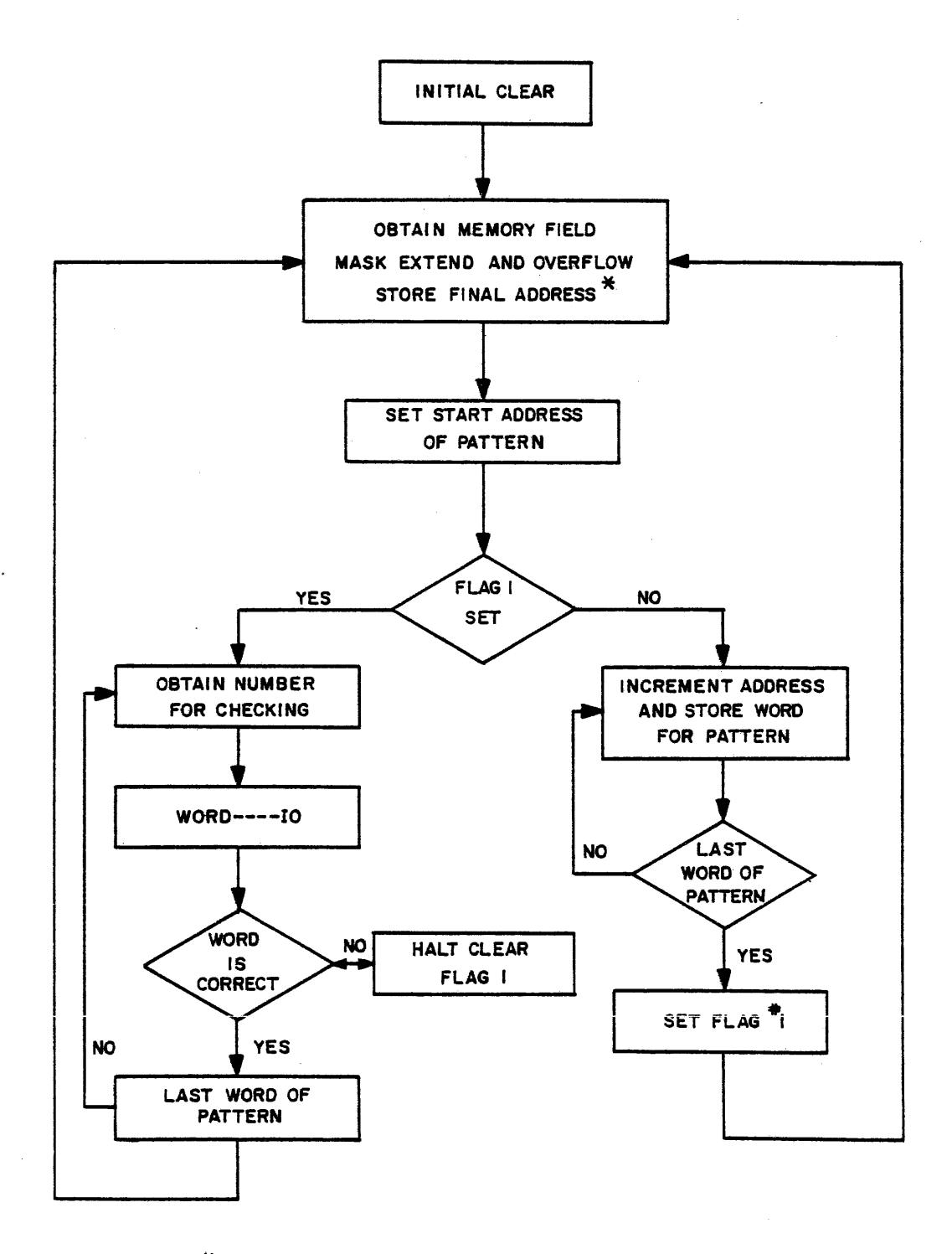

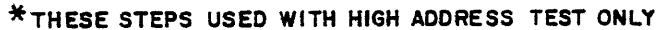

Figure 3-1 Address Test diagram

# PROGRAM LISTING

## MAINDEC 3 HIGH ADDRESS TEST PROGRAM

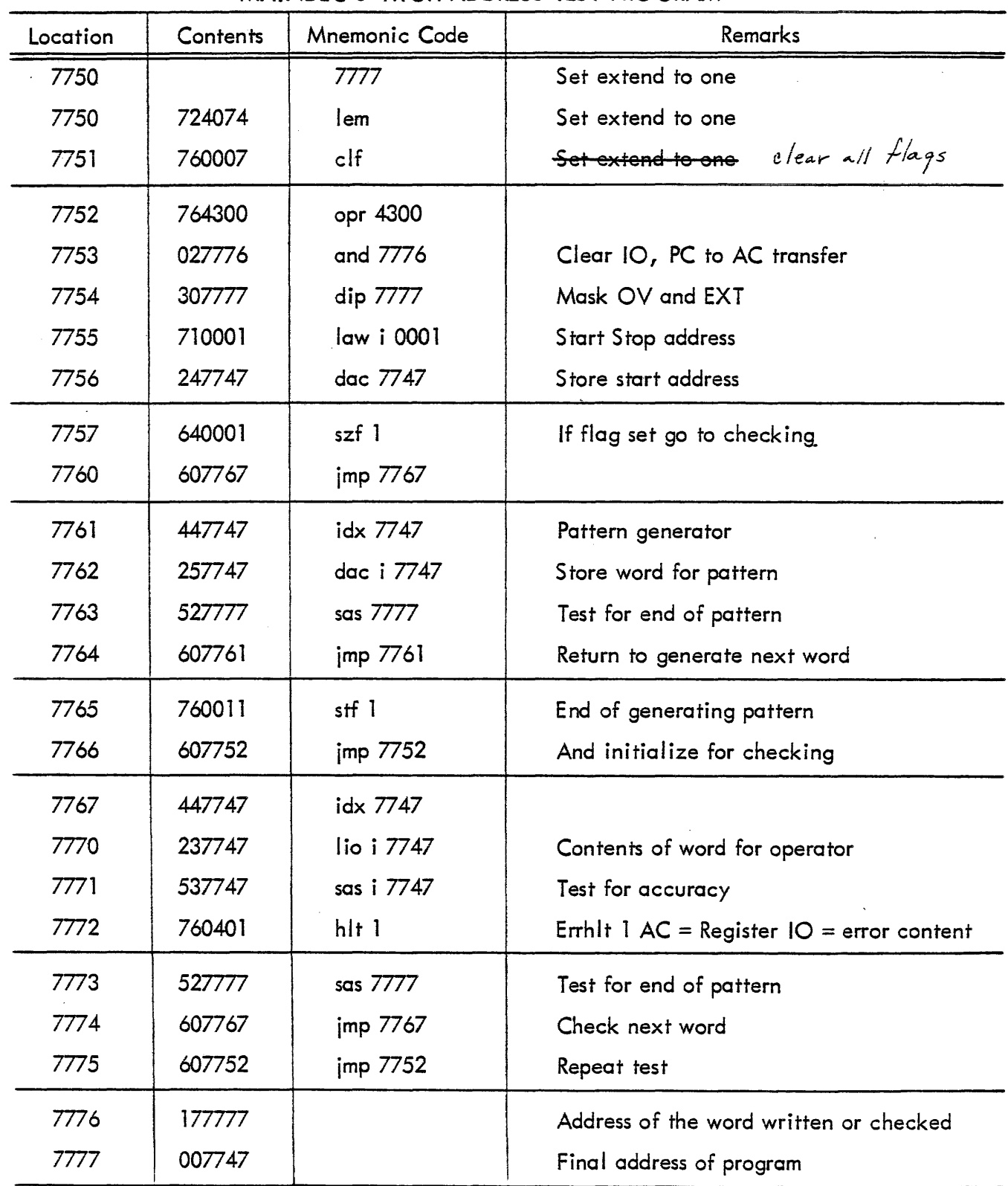

## PROGRAM LISTING

# MAINDEC 3 LOW ADDRESS TEST PROGRAM

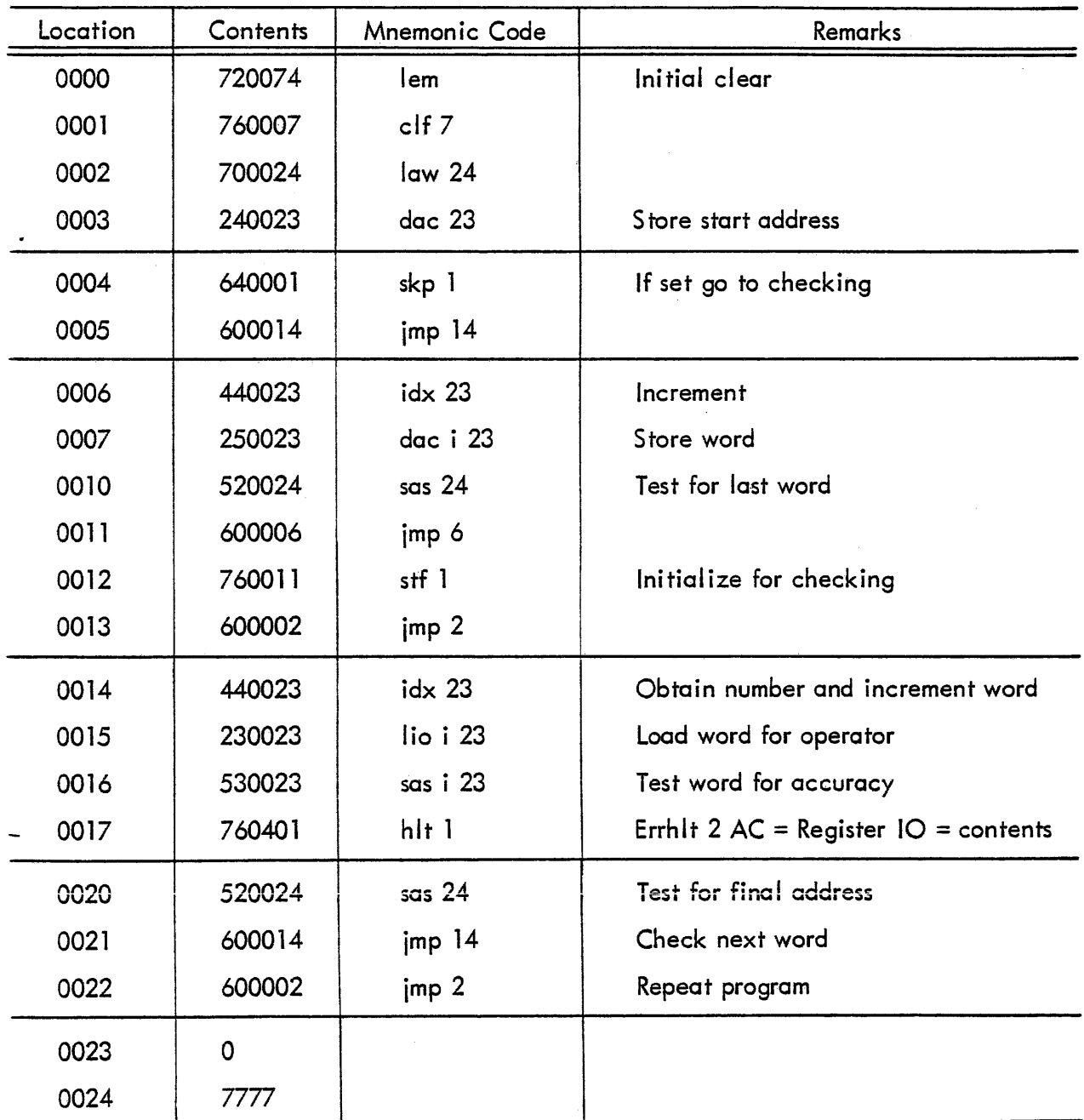